# **Python Markov Decision Process Toolbox Documentation**

*Release 4.0-b4*

**Steven A W Cordwell**

April 13, 2015

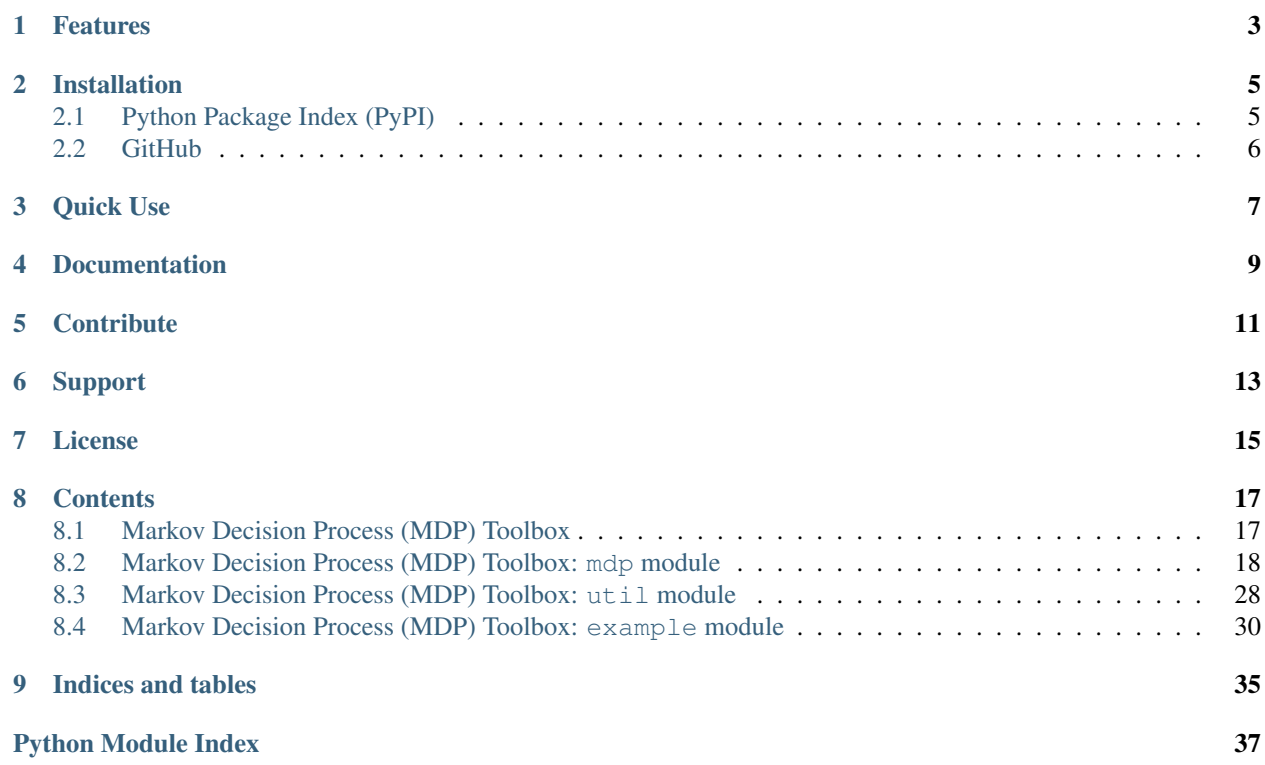

The MDP toolbox provides classes and functions for the resolution of descrete-time Markov Decision Processes. The list of algorithms that have been implemented includes backwards induction, linear programming, policy iteration, q-learning and value iteration along with several variations.

The classes and functions were developped based on the [MATLAB](http://www.mathworks.com/products/matlab/) [MDP toolbox](http://www.inra.fr/mia/T/MDPtoolbox/) by the [Biometry and Artificial](http://mia.toulouse.inra.fr/) [Intelligence Unit](http://mia.toulouse.inra.fr/) of [INRA Toulouse](http://www.toulouse.inra.fr/) (France). There are editions available for MATLAB, GNU Octave, Scilab and R. The suite of MDP toolboxes are described in Chades I, Chapron G, Cros M-J, Garcia F & Sabbadin R (2014) 'MDPtoolbox: a multi-platform toolbox to solve stochastic dynamic programming problems', *Ecography*, vol. 37, no. 9, pp. 916–920, doi [10.1111/ecog.00888.](http://dx.doi.org/10.1111/ecog.00888)

## **Features**

- <span id="page-6-0"></span>• Eight MDP algorithms implemented
- Fast array manipulation using [NumPy](http://www.numpy.org)
- Full sparse matrix support using [SciPy's sparse package](http://www.scipy.org/SciPyPackages/Sparse)
- Optional linear programming support using [cvxopt](http://abel.ee.ucla.edu/cvxopt/)

PLEASE NOTE: the linear programming algorithm is currently unavailable except for testing purposes due to incorrect behaviour.

### **Installation**

<span id="page-8-0"></span>NumPy and SciPy must be on your system to use this toolbox. Please have a look at their documentation to get them installed. If you are installing onto Ubuntu or Debian and using Python 2 then this will pull in all the dependencies:

sudo apt-get install python-numpy python-scipy python-cvxopt

On the other hand, if you are using Python 3 then cvxopt will have to be compiled (pip will do it automatically). To get NumPy, SciPy and all the dependencies to have a fully featured cvxopt then run:

sudo apt-get install python3-numpy python3-scipy liblapack-dev libatlas-base-dev libgsl0-dev fftw-dev libglpk-dev libdsdp-dev

The two main ways of downloading the package is either from the Python Package Index or from GitHub. Both of these are explained below.

### <span id="page-8-1"></span>**2.1 Python Package Index (PyPI)**

The toolbox's PyPI page is <https://pypi.python.org/pypi/pymdptoolbox/> and there are both zip and tar.gz archive options available that can be downloaded. However, I recommend using [pip](https://pip.pypa.io/en/latest/) to install the toolbox if you have it available. Just type

pip install pymdptoolbox

at the console and it should take care of downloading and installing everything for you. If you also want cvxopt to be automatically downloaded and installed so that you can help test the linear programming algorithm then type

pip install "pymdptoolbox[LP]"

If you want it to be installed just for you rather than system wide then do

pip install --user pymdptoolbox

If you downloaded the package manually from PyPI

1. Extract the *\*.zip* or *\*.tar.gz* archive

```
tar -xzvf pymdptoolbox-<VERSION>.tar.gz
```
unzip pymdptoolbox-<VERSION>

2. Change to the PyMDPtoolbox directory

```
cd pymdptoolbox
```
3. Install via Setuptools, either to the root filesystem or to your home directory if you don't have administrative access.

python setup.py install

python setup.py install --user

Read the [Setuptools documentation](https://pythonhosted.org/setuptools/) for more advanced information.

Of course you can also use virtualenv or simply just unpack it to your working directory.

# <span id="page-9-0"></span>**2.2 GitHub**

Clone the Git repository

git clone https://github.com/sawcordwell/pymdptoolbox.git

and then follow from step two above. To learn how to use Git then I reccomend reading the freely available [Pro Git](http://git-scm.com/book) [book](http://git-scm.com/book) written by Scott Chacon and Ben Straub and published by Apress.

# **Quick Use**

<span id="page-10-0"></span>Start Python in your favourite way. The following example shows you how to import the module, set up an example Markov decision problem using a discount value of 0.9, solve it using the value iteration algorithm, and then check the optimal policy.

```
import mdptoolbox.example
P, R = mdptoolbox.example.forest()
vi = mdptoolbox.mdp.ValueIteration(P, R, 0.9)
vi.run()
vi.policy # result is (0, 0, 0)
```
## **Documentation**

<span id="page-12-0"></span>Documentation is available at <http://pymdptoolbox.readthedocs.org/> and also as docstrings in the module code. If you use [IPython](http://ipython.scipy.org) to work with the toolbox, then you can view the docstrings by using a question mark ?. For example:

import mdptoolbox mdptoolbox?<ENTER> mdptoolbox.mdp?<ENTER> mdptoolbox.mdp.ValueIteration?<ENTER>

will display the relevant documentation.

# **Contribute**

<span id="page-14-0"></span>Issue Tracker: <https://github.com/sawcordwell/pymdptoolbox/issues> Source Code: <https://github.com/sawcordwell/pymdptoolbox>

**Support**

<span id="page-16-0"></span>Use the issue tracker.

# **License**

<span id="page-18-0"></span>The project is licensed under the BSD license. See LICENSE.txt for details.

### **Contents**

### <span id="page-20-3"></span><span id="page-20-1"></span><span id="page-20-0"></span>**8.1 Markov Decision Process (MDP) Toolbox**

The MDP toolbox provides classes and functions for the resolution of descrete-time Markov Decision Processes.

### **8.1.1 Available modules**

**[example](#page-33-1)** Examples of transition and reward matrices that form valid MDPs

**[mdp](#page-20-2)** Makov decision process algorithms

**[util](#page-31-1)** Functions for validating and working with an MDP

### **8.1.2 How to use the documentation**

Documentation is available both as docstrings provided with the code and in html or pdf format from [The MDP toolbox](http://www.somewhere.com) [homepage.](http://www.somewhere.com) The docstring examples assume that the mdptoolbox package is imported like so:

```
>>> import mdptoolbox
```
To use the built-in examples, then the example module must be imported:

**>>> import mdptoolbox.example**

Once the example module has been imported, then it is no longer neccesary to issue import mdptoolbox.

Code snippets are indicated by three greater-than signs:

```
>>> x = 17
\Rightarrow x = x + 1>>> x
18
```
The documentation can be displayed with [IPython.](http://ipython.scipy.org) For example, to view the docstring of the ValueIteration class use mdp.ValueIteration?<ENTER>, and to view its source code use mdp.ValueIteration??<ENTER>.

### **8.1.3 Acknowledgments**

<span id="page-20-2"></span>This module is modified from the MDPtoolbox (c) 2009 INRA available at [http://www.inra.fr/mia/T/MDPtoolbox/.](http://www.inra.fr/mia/T/MDPtoolbox/)

### <span id="page-21-2"></span><span id="page-21-0"></span>**8.2 Markov Decision Process (MDP) Toolbox: mdp module**

The mdp module provides classes for the resolution of descrete-time Markov Decision Processes.

### **8.2.1 Available classes**

**[MDP](#page-22-0)** Base Markov decision process class

**[FiniteHorizon](#page-21-1)** Backwards induction finite horizon MDP

**[PolicyIteration](#page-24-0)** Policy iteration MDP

**[PolicyIterationModified](#page-25-0)** Modified policy iteration MDP

**[QLearning](#page-26-0)** Q-learning MDP

**[RelativeValueIteration](#page-27-0)** Relative value iteration MDP

**[ValueIteration](#page-28-0)** Value iteration MDP

<span id="page-21-1"></span>**[ValueIterationGS](#page-30-0)** Gauss-Seidel value iteration MDP

class mdptoolbox.mdp.**FiniteHorizon**(*transitions*, *reward*, *discount*, *N*, *h=None*, *skip\_check=False*) Bases: [mdptoolbox.mdp.MDP](#page-22-0)

A MDP solved using the finite-horizon backwards induction algorithm.

#### **Parameters**

- transitions (*array*) Transition probability matrices. See the documentation for the MDP class for details.
- reward (*array*) Reward matrices or vectors. See the documentation for the MDP class for details.
- **discount** (*float*) Discount factor. See the documentation for the MDP class for details.
- N (*int*) Number of periods. Must be greater than 0.
- h (*array, optional*) Terminal reward. Default: a vector of zeros.
- **skip check** (*bool*) By default we run a check on the transitions and rewards arguments to make sure they describe a valid MDP. You can set this argument to True in order to skip this check.
- Attributes (*Data*) –

• ————— –

- **V** (*array*) Optimal value function. Shape =  $(S, N+1)$ .  $V$  [:, n] = optimal value function at stage n with stage in  $\{0, 1...N-1\}$ .  $V$  [:, N] value function for terminal stage.
- **policy** (*array*) Optimal policy.  $\text{poly}[: , n]$  = optimal policy at stage n with stage in  ${0, 1...N}$ . policy  $[:, N]$  = policy for stage N.
- time (*float*) used CPU time

#### **Notes**

In verbose mode, displays the current stage and policy transpose.

#### <span id="page-22-1"></span>**Examples**

```
>>> import mdptoolbox, mdptoolbox.example
>>> P, R = mdptoolbox.example.forest()
>>> fh = mdptoolbox.mdp.FiniteHorizon(P, R, 0.9, 3)
>>> fh.run()
>>> fh.V
array([ 2.6973, 0.81 , 0. , 0. ][5.9373, 3.24, 1. , 0. ][9.9373, 7.24, 4. , 0. ]]>>> fh.policy
array([[0, 0, 0],
      [0, 0, 1],
      [0, 0, 0]])
```
**run**()

```
setSilent()
```
Set the MDP algorithm to silent mode.

#### **setVerbose**()

Set the MDP algorithm to verbose mode.

<span id="page-22-0"></span>class mdptoolbox.mdp.**MDP**(*transitions*, *reward*, *discount*, *epsilon*, *max\_iter*, *skip\_check=False*) Bases: builtins.object

A Markov Decision Problem.

Let  $S =$  the number of states, and  $A =$  the number of acions.

#### Parameters

- transitions (*array*) Transition probability matrices. These can be defined in a variety of ways. The simplest is a numpy array that has the shape  $(A, S, S)$ , though there are other possibilities. It can be a tuple or list or numpy object array of length A, where each element contains a numpy array or matrix that has the shape  $(S, S)$ . This "list of matrices" form is useful when the transition matrices are sparse as scipy. sparse.csr matrix matrices can be used. In summary, each action's transition matrix must be indexable like transitions [a] where a  $\{0, 1...A-1\}$ , and transitions [a] returns an S  $\times$  S arraylike object.
- reward (*array*) Reward matrices or vectors. Like the transition matrices, these can also be defined in a variety of ways. Again the simplest is a numpy array that has the shape  $(S, \cdot)$ A), (S,) or (A, S, S). A list of lists can be used, where each inner list has length S and the outer list has length A. A list of numpy arrays is possible where each inner array can be of the shape  $(S,), (S, 1), (1, S)$  or  $(S, S)$ . Also scipy.sparse.csr\_matrix can be used instead of numpy arrays. In addition, the outer list can be replaced by any object that can be indexed like reward  $[a]$  such as a tuple or numpy object array of length A.
- discount (*float*) Discount factor. The per time-step discount factor on future rewards. Valid values are greater than 0 upto and including 1. If the discount factor is 1, then convergence is cannot be assumed and a warning will be displayed. Subclasses of MDP may pass None in the case where the algorithm does not use a discount factor.
- epsilon (*float*) Stopping criterion. The maximum change in the value function at each iteration is compared against epsilon. Once the change falls below this value, then the value function is considered to have converged to the optimal value function. Subclasses of MDP may pass None in the case where the algorithm does not use an epsilon-optimal stopping criterion.
- <span id="page-23-0"></span>• max iter (*int*) – Maximum number of iterations. The algorithm will be terminated once this many iterations have elapsed. This must be greater than 0 if specified. Subclasses of MDP may pass None in the case where the algorithm does not use a maximum number of iterations.
- skip\_check (*bool*) By default we run a check on the transitions and rewards arguments to make sure they describe a valid MDP. You can set this argument to True in order to skip this check.

```
P
```

```
array
```
Transition probability matrices.

```
R
```
*array*

Reward vectors.

**V**

#### *tuple*

The optimal value function. Each element is a float corresponding to the expected value of being in that state assuming the optimal policy is followed.

### **discount**

*float*

The discount rate on future rewards.

#### **max\_iter**

*int*

The maximum number of iterations.

#### **policy**

*tuple*

The optimal policy.

#### **time**

*float*

The time used to converge to the optimal policy.

#### **verbose**

*boolean*

Whether verbose output should be displayed or not.

#### **run**()

Implemented in child classes as the main algorithm loop. Raises an exception if it has not been overridden.

#### **setSilent**()

Turn the verbosity off

#### **setVerbose**()

Turn the verbosity on

### **run**()

Raises error because child classes should implement this function.

#### **setSilent**()

Set the MDP algorithm to silent mode.

#### <span id="page-24-1"></span>**setVerbose**()

Set the MDP algorithm to verbose mode.

<span id="page-24-0"></span>class mdptoolbox.mdp.**PolicyIteration**(*transitions*, *reward*, *discount*, *policy0=None*, *max\_iter=1000*, *eval\_type=0*, *skip\_check=False*)

Bases: [mdptoolbox.mdp.MDP](#page-22-0)

A discounted MDP solved using the policy iteration algorithm.

#### Parameters

- transitions (*array*) Transition probability matrices. See the documentation for the MDP class for details.
- reward (*array*) Reward matrices or vectors. See the documentation for the MDP class for details.
- discount (*float*) Discount factor. See the documentation for the MDP class for details.
- policy0 (*array, optional*) Starting policy.
- max iter (*int, optional*) Maximum number of iterations. See the documentation for the MDP class for details. Default is 1000.
- eval\_type (*int or string, optional*) Type of function used to evaluate policy. 0 or "matrix" to solve as a set of linear equations. 1 or "iterative" to solve iteratively. Default: 0.
- skip\_check (*bool*) By default we run a check on the transitions and rewards arguments to make sure they describe a valid MDP. You can set this argument to True in order to skip this check.
- Attributes (*Data*) –
- ————— –
- V (*tuple*) value function
- **policy** (*tuple*) optimal policy
- **iter** (*int*) number of done iterations
- time (*float*) used CPU time

#### **Notes**

In verbose mode, at each iteration, displays the number of differents actions between policy n-1 and n

```
>>> import mdptoolbox, mdptoolbox.example
>>> P, R = mdptoolbox.example.rand(10, 3)
>>> pi = mdptoolbox.mdp.PolicyIteration(P, R, 0.9)
>>> pi.run()
>>> P, R = mdptoolbox.example.forest()
>>> pi = mdptoolbox.mdp.PolicyIteration(P, R, 0.9)
>>> pi.run()
>>> expected = (26.244000000000014, 29.484000000000016, 33.484000000000016)
>>> all(expected[k] - pi.V[k] < 1e-12 for k in range(len(expected)))
True
```

```
>>> pi.policy
(0, 0, 0)
```
**run**()

**setSilent**() Set the MDP algorithm to silent mode.

**setVerbose**() Set the MDP algorithm to verbose mode.

```
class mdptoolbox.mdp.PolicyIterationModified(transitions, reward, discount, epsilon=0.01,
```
*max\_iter=10*, *skip\_check=False*)

Bases: [mdptoolbox.mdp.PolicyIteration](#page-24-0)

A discounted MDP solved using a modifified policy iteration algorithm.

#### Parameters

- transitions (*array*) Transition probability matrices. See the documentation for the MDP class for details.
- reward (*array*) Reward matrices or vectors. See the documentation for the MDP class for details.
- discount (*float*) Discount factor. See the documentation for the MDP class for details.
- epsilon (*float, optional*) Stopping criterion. See the documentation for the MDP class for details. Default: 0.01.
- max iter (*int, optional*) Maximum number of iterations. See the documentation for the MDP class for details. Default is 10.
- skip\_check (*bool*) By default we run a check on the transitions and rewards arguments to make sure they describe a valid MDP. You can set this argument to True in order to skip this check.
- Attributes (*Data*) –
- ————— –
- V (*tuple*) value function
- **policy**  $(tuple)$  optimal policy
- **iter** (*int*) number of done iterations
- time (*float*) used CPU time

#### **Examples**

```
>>> import mdptoolbox, mdptoolbox.example
>>> P, R = mdptoolbox.example.forest()
>>> pim = mdptoolbox.mdp.PolicyIterationModified(P, R, 0.9)
>>> pim.run()
>>> pim.policy
(0, 0, 0)
>>> expected = (21.81408652334702, 25.054086523347017, 29.054086523347017)
>>> all(expected[k] - pim.V[k] < 1e-12 for k in range(len(expected)))
True
```
**run**()

#### <span id="page-26-1"></span>**setSilent**()

Set the MDP algorithm to silent mode.

#### **setVerbose**()

Set the MDP algorithm to verbose mode.

<span id="page-26-0"></span>class mdptoolbox.mdp.**QLearning**(*transitions*, *reward*, *discount*, *n\_iter=10000*, *skip\_check=False*) Bases: [mdptoolbox.mdp.MDP](#page-22-0)

A discounted MDP solved using the Q learning algorithm.

#### Parameters

- **transitions** (*array*) Transition probability matrices. See the documentation for the MDP class for details.
- reward (*array*) Reward matrices or vectors. See the documentation for the MDP class for details.
- discount (*float*) Discount factor. See the documentation for the MDP class for details.
- **n** iter (*int, optional*) Number of iterations to execute. This is ignored unless it is an integer greater than the default value. Defaut: 10,000.
- skip\_check (*bool*) By default we run a check on the transitions and rewards arguments to make sure they describe a valid MDP. You can set this argument to True in order to skip this check.
- Attributes (*Data*) –
- ————— –
- Q (*array*) learned Q matrix (SxA)
- V (*tuple*) learned value function (S).
- **policy** (*tuple*) learned optimal policy (S).
- mean discrepancy (*array*) Vector of V discrepancy mean over 100 iterations. Then the length of this vector for the default value of N is 100 (N/100).
- Examples –
- ——— –
- # These examples are reproducible only if random seed is set to 0 in (*>>>*) –
- # both the random and numpy.random modules. (*>>>*) –
- import numpy as np (*>>>*) –
- import mdptoolbox, mdptoolbox.example (*>>>*) –
- np.random.seed(0) (*>>>*) –
- P, R = mdptoolbox.example.forest() (*>>>*) –
- ql = mdptoolbox.mdp.QLearning(P, R, 0.96) (*>>>*) –
- $ql.run()$  ( $>>$ ) –
- $qI.0$  ( $>>$ ) –
- 11.198909, 10.34652034],  $\frac{ar\pi y}{f}$  = [ 10.74229967, 11.74105792], [ 2.86980001, 12.25973286]])
- expected = (11.198908998901134, 11.741057920409865, 12.259732864170232) (*>>>*) –
- <span id="page-27-1"></span>• all(expected[k] - ql.V[k] < 1e-12 for k in range(len(expected))) (*>>>*) –
- True –
- ql.policy (*>>>*) –
- 1, 1)  $((0, -1)$
- import mdptoolbox (*>>>*) –
- import numpy as np –
- P = np.array( $[[[0.5, 0.5], [0.8, 0.2]], [[0, 1], [0.1, 0.9]]])$  (>>>) –
- R = np.array( $[[5, 10], [-1, 2]])$  (>>>) –
- np.random.seed(0) –
- $q$ l = mdptoolbox.mdp.QLearning(P, R, 0.9)  $(\gg)$  –
- ql.run() –
- ql. $Q -$
- 33.33010866, 40.82109565], (*array([[*) [ 34.37431041, 29.67236845]])
- expected = (40.82109564847122, 34.37431040682546) (*>>>*) –
- all $(expected[k] q. V[k] < 1e-12$  for k in range $(len(expected))) -$
- True –
- ql.policy –
- **0**)  $((1, -)$

**run**()

```
setSilent()
```
Set the MDP algorithm to silent mode.

#### **setVerbose**()

Set the MDP algorithm to verbose mode.

```
class mdptoolbox.mdp.RelativeValueIteration(transitions, reward, epsilon=0.01,
                                               max_iter=1000, skip_check=False)
```
Bases: [mdptoolbox.mdp.MDP](#page-22-0)

A MDP solved using the relative value iteration algorithm.

#### **Parameters**

- transitions (*array*) Transition probability matrices. See the documentation for the MDP class for details.
- reward (*array*) Reward matrices or vectors. See the documentation for the MDP class for details.
- epsilon (*float, optional*) Stopping criterion. See the documentation for the MDP class for details. Default: 0.01.
- max iter (*int, optional*) Maximum number of iterations. See the documentation for the MDP class for details. Default: 1000.
- skip\_check (*bool*) By default we run a check on the transitions and rewards arguments to make sure they describe a valid MDP. You can set this argument to True in order to skip this check.
- Attributes (*Data*) –
- <span id="page-28-1"></span>• ————— –
- **policy** (*tuple*) epsilon-optimal policy
- **average\_reward** (*tuple*) average reward of the optimal policy
- cpu\_time (*float*) used CPU time

#### **Notes**

In verbose mode, at each iteration, displays the span of U variation and the condition which stopped iterations : epsilon-optimum policy found or maximum number of iterations reached.

#### **Examples**

```
>>> import mdptoolbox, mdptoolbox.example
>>> P, R = mdptoolbox.example.forest()
>>> rvi = mdptoolbox.mdp.RelativeValueIteration(P, R)
>>> rvi.run()
>>> rvi.average_reward
3.2399999999999993
>>> rvi.policy
(0, 0, 0)
>>> rvi.iter
4
>>> import mdptoolbox
>>> import numpy as np
>>> P = np.array([[[0.5, 0.5],[0.8, 0.2]],[[0, 1],[0.1, 0.9]]])
>>> R = np.array([[5, 10], [-1, 2]])
>>> rvi = mdptoolbox.mdp.RelativeValueIteration(P, R)
>>> rvi.run()
>>> expected = (10.0, 3.885235246411831)
>>> all(expected[k] - rvi.V[k] < 1e-12 for k in range(len(expected)))
True
>>> rvi.average_reward
3.8852352464118312
>>> rvi.policy
(1, 0)>>> rvi.iter
29
run()
setSilent()
    Set the MDP algorithm to silent mode.
```
#### **setVerbose**()

Set the MDP algorithm to verbose mode.

<span id="page-28-0"></span>class mdptoolbox.mdp.**ValueIteration**(*transitions*, *reward*, *discount*, *epsilon=0.01*, *max\_iter=1000*, *initial\_value=0*, *skip\_check=False*)

Bases: [mdptoolbox.mdp.MDP](#page-22-0)

A discounted MDP solved using the value iteration algorithm.

ValueIteration applies the value iteration algorithm to solve a discounted MDP. The algorithm consists of solving Bellman's equation iteratively. Iteration is stopped when an epsilon-optimal policy is found or after a specified number (max\_iter) of iterations. This function uses verbose and silent modes. In verbose mode, the function

<span id="page-29-0"></span>displays the variation of V (the value function) for each iteration and the condition which stopped the iteration: epsilon-policy found or maximum number of iterations reached.

#### Parameters

- transitions (*array*) Transition probability matrices. See the documentation for the MDP class for details.
- reward (*array*) Reward matrices or vectors. See the documentation for the MDP class for details.
- discount (*float*) Discount factor. See the documentation for the MDP class for details.
- epsilon (*float, optional*) Stopping criterion. See the documentation for the MDP class for details. Default: 0.01.
- max\_iter (*int, optional*) Maximum number of iterations. If the value given is greater than a computed bound, a warning informs that the computed bound will be used instead. By default, if discount is not equal to 1, a bound for max\_iter is computed, otherwise  $max$ <sub>\_iter</sub> = 1000. See the documentation for the MDP class for further details.
- initial value (*array, optional*) The starting value function. Default: a vector of zeros.
- **skip check** (*bool*) By default we run a check on the transitions and rewards arguments to make sure they describe a valid MDP. You can set this argument to True in order to skip this check.
- Attributes (*Data*) –
- ————— –
- V (*tuple*) The optimal value function.
- **policy** (*tuple*) The optimal policy function. Each element is an integer corresponding to an action which maximises the value function in that state.
- **iter** (*int*) The number of iterations taken to complete the computation.
- time (*float*) The amount of CPU time used to run the algorithm.

#### **run**()

Do the algorithm iteration.

### **setSilent**()

Sets the instance to silent mode.

**setVerbose**()

Sets the instance to verbose mode.

#### **Notes**

In verbose mode, at each iteration, displays the variation of V and the condition which stopped iterations: epsilon-optimum policy found or maximum number of iterations reached.

```
>>> import mdptoolbox, mdptoolbox.example
>>> P, R = mdptoolbox.example.forest()
>>> vi = mdptoolbox.mdp.ValueIteration(P, R, 0.96)
>>> vi.verbose
False
```

```
>>> vi.run()
>>> expected = (5.93215488, 9.38815488, 13.38815488)
>>> all(expected[k] - vi.V[k] < 1e-12 for k in range(len(expected)))
True
>>> vi.policy
(0, 0, 0)
>>> vi.iter
4
>>> import mdptoolbox
>>> import numpy as np
>>> P = np.array([[[0.5, 0.5],[0.8, 0.2]],[[0, 1],[0.1, 0.9]]])
\Rightarrow R = np.array([5, 10], [-1, 2]])
>>> vi = mdptoolbox.mdp.ValueIteration(P, R, 0.9)
>>> vi.run()
>>> expected = (40.048625392716815, 33.65371175967546)
>>> all(expected[k] - vi.V[k] < 1e-12 for k in range(len(expected)))
True
>>> vi.policy
(1, 0)
>>> vi.iter
26
>>> import mdptoolbox
>>> import numpy as np
>>> from scipy.sparse import csr_matrix as sparse
\Rightarrow P = [None] * 2
>>> P[0] = sparse([[0.5, 0.5],[0.8, 0.2]])
>>> P[1] = sparse([[0, 1],[0.1, 0.9]])
\Rightarrow R = np.array([5, 10], [-1, 2]])
>>> vi = mdptoolbox.mdp.ValueIteration(P, R, 0.9)
>>> vi.run()
>>> expected = (40.048625392716815, 33.65371175967546)
>>> all(expected[k] - vi.V[k] < 1e-12 for k in range(len(expected)))
True
>>> vi.policy
(1, 0)
run()
setSilent()
    Set the MDP algorithm to silent mode.
setVerbose()
```
Set the MDP algorithm to verbose mode.

```
class mdptoolbox.mdp.ValueIterationGS(transitions, reward, discount, epsilon=0.01,
                                           max_iter=10, initial_value=0, skip_check=False)
```
Bases: [mdptoolbox.mdp.ValueIteration](#page-28-0)

A discounted MDP solved using the value iteration Gauss-Seidel algorithm.

**Parameters** 

- **transitions** (*array*) Transition probability matrices. See the documentation for the MDP class for details.
- reward (*array*) Reward matrices or vectors. See the documentation for the MDP class for details.
- discount (*float*) Discount factor. See the documentation for the MDP class for details.
- <span id="page-31-2"></span>• epsilon (*float, optional*) – Stopping criterion. See the documentation for the MDP class for details. Default: 0.01.
- max\_iter (*int, optional*) Maximum number of iterations. See the documentation for the MDP and ValueIteration classes for details. Default: computed.
- **initial** value (*array, optional*) The starting value function. Default: a vector of zeros.
- skip\_check (*bool*) By default we run a check on the transitions and rewards arguments to make sure they describe a valid MDP. You can set this argument to True in order to skip this check.
- Attribues (*Data*) –
- ————– –
- **policy** (*tuple*) epsilon-optimal policy
- **iter** (*int*) number of done iterations
- time (*float*) used CPU time

#### **Notes**

In verbose mode, at each iteration, displays the variation of V and the condition which stopped iterations: epsilon-optimum policy found or maximum number of iterations reached.

#### **Examples**

```
>>> import mdptoolbox.example, numpy as np
>>> P, R = mdptoolbox.example.forest()
>>> vigs = mdptoolbox.mdp.ValueIterationGS(P, R, 0.9)
>>> vigs.run()
>>> expected = (25.5833879767579, 28.830654635546928, 32.83065463554693)
>>> all(expected[k] - vigs.V[k] < 1e-12 for k in range(len(expected)))
True
>>> vigs.policy
(0, 0, 0)
```
**run**()

#### **setSilent**()

Set the MDP algorithm to silent mode.

#### **setVerbose**()

Set the MDP algorithm to verbose mode.

### <span id="page-31-1"></span><span id="page-31-0"></span>**8.3 Markov Decision Process (MDP) Toolbox: util module**

The util module provides functions to check that an MDP is validly described. There are also functions for working with MDPs while they are being solved.

### **8.3.1 Available functions**

**[check\(\)](#page-32-0)** Check that an MDP is properly defined

<span id="page-32-2"></span>**[checkSquareStochastic\(\)](#page-32-1)** Check that a matrix is square and stochastic

**[getSpan\(\)](#page-33-2)** Calculate the span of an array

**[isNonNegative\(\)](#page-33-3)** Check if a matrix has only non-negative elements

**[isSquare\(\)](#page-33-4)** Check if a matrix is square

<span id="page-32-0"></span>**[isStochastic\(\)](#page-33-5)** Check if a matrix is row stochastic

mdptoolbox.util.**check**(*P*, *R*)

Check if P and R define a valid Markov Decision Process (MDP).

Let  $S =$  number of states,  $A =$  number of actions.

#### Parameters

- P (*array*) The transition matrices. It can be a three dimensional array with a shape of (A, S, S). It can also be a one dimensional arraye with a shape of (A, ), where each element contains a matrix of shape (S, S) which can possibly be sparse.
- R (*array*) The reward matrix. It can be a three dimensional array with a shape of (S, A, A). It can also be a one dimensional array with a shape of  $(A, )$ , where each element contains matrix with a shape of (S, S) which can possibly be sparse. It can also be an array with a shape of (S, A) which can possibly be sparse.

#### **Notes**

Raises an error if P and R do not define a MDP.

#### **Examples**

```
>>> import mdptoolbox, mdptoolbox.example
>>> P_valid, R_valid = mdptoolbox.example.rand(100, 5)
>>> mdptoolbox.util.check(P_valid, R_valid) # Nothing should happen
>>>
>>> import numpy as np
\gg P_invalid = np.random.rand(5, 100, 100)
>>> mdptoolbox.util.check(P_invalid, R_valid) # Raises an exception
Traceback (most recent call last):
...
StochasticError:...
```
<span id="page-32-1"></span>mdptoolbox.util.**checkSquareStochastic**(*matrix*)

Check if matrix is a square and row-stochastic.

To pass the check the following conditions must be met:

•The matrix should be square, so the number of columns equals the number of rows.

- •The matrix should be row-stochastic so the rows should sum to one.
- •Each value in the matrix must be positive.

If the check does not pass then a mdptoolbox.util.Invalid

Parameters matrix (*numpy.ndarray, scipy.sparse.\*\_matrix*) – A two dimensional array (matrix).

#### <span id="page-33-7"></span>**Notes**

Returns None if no error has been detected, else it raises an error.

```
mdptoolbox.util.getSpan(array)
     Return the span of array
```
 $span(array) = max array(s) - min array(s)$ 

```
mdptoolbox.util.isNonNegative(matrix)
     Check that matrix is row non-negative.
```
Returns is\_stochastic – True if matrix is non-negative, False otherwise.

Return type bool

```
mdptoolbox.util.isSquare(matrix)
     Check that matrix is square.
```
Returns is\_square – True if matrix is square, False otherwise.

Return type bool

<span id="page-33-5"></span>mdptoolbox.util.**isStochastic**(*matrix*) Check that matrix is row stochastic.

Returns is\_stochastic – True if matrix is row stochastic, False otherwise.

Return type bool

### <span id="page-33-1"></span><span id="page-33-0"></span>**8.4 Markov Decision Process (MDP) Toolbox: example module**

The example module provides functions to generate valid MDP transition and reward matrices.

### **8.4.1 Available functions**

**[forest\(\)](#page-33-6)** A simple forest management example

**[rand\(\)](#page-35-0)** A random example

[small\(\)](#page-36-0) A very small example

<span id="page-33-6"></span>mdptoolbox.example.**forest**(*S=3*, *r1=4*, *r2=2*, *p=0.1*, *is\_sparse=False*) Generate a MDP example based on a simple forest management scenario.

This function is used to generate a transition probability ( $A \times S \times S$ ) array P and a reward ( $S \times A$ ) matrix R that model the following problem. A forest is managed by two actions: 'Wait' and 'Cut'. An action is decided each year with first the objective to maintain an old forest for wildlife and second to make money selling cut wood. Each year there is a probability  $\phi$  that a fire burns the forest.

Here is how the problem is modelled. Let  $\{0, 1, \ldots, S-1\}$  be the states of the forest, with S-1 being the oldest. Let 'Wait' be action 0 and 'Cut' be action 1. After a fire, the forest is in the youngest state, that is state 0. The transition matrix P of the problem can then be defined as follows:

 $| p 1-p 0......0$  $| \cdot 0 1-p 0...0 |$  $P[0, :, :] = | . . . 0 .$  $\| \cdot \|_{\infty}$  . | . . 1-p | | p 0 0....0 1-p |

```
| 1 0..........0 |
         | . . . |
P[1,:,:] = | \cdot \cdot \cdot || . . . |
        | . . . |
         | 1 0..........0 |
```
The reward matrix R is defined as follows:

| 0 |  $|\cdot|$  .  $|\cdot|$  $R[:, 0] = |$  . | | . | | 0 | | r1 |  $\begin{array}{ccc} \n & 0 & \n \end{array}$ | 1 |  $R[:, 1] = | \dots |$  $| \cdot |$  .  $|$  $| 1 |$ | r2 |

S [int, optional] The number of states, which should be an integer greater than 1. Default: 3.

r1 [float, optional] The reward when the forest is in its oldest state and action 'Wait' is performed. Default: 4.

r2 [float, optional] The reward when the forest is in its oldest state and action 'Cut' is performed. Default: 2.

p [float, optional] The probability of wild fire occurence, in the range ]0, 1[. Default: 0.1.

- is\_sparse [bool, optional] If True, then the probability transition matrices will be returned in sparse format, otherwise they will be in dense format. Default: False.
	- **Returns out** out [0] contains the transition probability matrix P and out [1] contains the reward matrix R. If is sparse=False then P is a numpy array with a shape of  $(A, S, S)$ and R is a numpy array with a shape of  $(S, A)$ . If is\_sparse=True then P is a tuple of length A where each  $P[a]$  is a scipy sparse CSR format matrix of shape (S, S); R remains the same as in the case of is\_sparse=False.

Return type tuple

```
>>> import mdptoolbox.example
>>> P, R = mdptoolbox.example.forest()
>>> P
array([[[ 0.1, 0.9, 0. ],
      [0.1, 0.7, 0.9],[0.1, 0., 0.9],
      [[ 1. , 0. , 0. ],
      [ 1. , 0. , 0. ],
       [1., 0., 0.]>>> R
array([[ 0., 0.],
      [0., 1.]
```

```
[4., 2.]>>> Psp, Rsp = mdptoolbox.example.forest(is_sparse=True)
>>> len(Psp)
\mathcal{L}>>> Psp[0]
<3x3 sparse matrix of type '<... 'numpy.float64'>'
   with 6 stored elements in Compressed Sparse Row format>
>>> Psp[1]
<3x3 sparse matrix of type '<... 'numpy.int64'>'
   with 3 stored elements in Compressed Sparse Row format>
>>> Rsp
array([[ 0., 0.],
      [0., 1.][4., 2.]>>> (Psp[0].todense() == P[0]).all()
True
>>> (Rsp == R).all()
True
```
<span id="page-35-0"></span>mdptoolbox.example.**rand**(*S*, *A*, *is\_sparse=False*, *mask=None*) Generate a random Markov Decision Process.

#### **Parameters**

- S  $(int)$  Number of states  $(> 1)$
- A  $(int)$  Number of actions  $(> 1)$
- is\_sparse (*bool, optional*) False to have matrices in dense format, True to have sparse matrices. Default: False.
- mask (*array, optional*) Array with 0 and 1 (0 indicates a place for a zero probability), shape can be  $(S, S)$  or  $(A, S, S)$ . Default: random.
- **Returns out** out [0] contains the transition probability matrix P and out [1] contains the reward matrix R. If is sparse=False then P is a numpy array with a shape of  $(A, S, S)$ and R is a numpy array with a shape of  $(S, A)$ . If is sparse=True then P and R are tuples of length A, where each  $P[a]$  is a scipy sparse CSR format matrix of shape (S, S) and each  $R[a]$  is a scipy sparse csr format matrix of shape  $(S, 1)$ .

Return type tuple

```
>>> import numpy, mdptoolbox.example
>>> numpy.random.seed(0) # Needed to get the output below
>>> P, R = mdptoolbox.example.rand(4, 3)
>>> P
array([[[ 0.21977283, 0.14889403, 0.30343592, 0.32789723],<br>[ 1., 0., 0., 0.],
           , 0. , 0. , 0.
       [0. 0. 0.43718772, 0.54480359, 0.01800869],[ 0.39766289, 0.39997167, 0.12547318, 0.07689227]],
      [[ 1. , 0. , 0. , 0. ],
       [ 0.32261337, 0.15483812, 0.32271303, 0.19983549],
       [ 0.33816885, 0.2766999 , 0.12960299, 0.25552826],
       [ 0.41299411, 0. , 0.58369957, 0.00330633]],
      [[ 0.32343037, 0.15178596, 0.28733094, 0.23745272],
```

```
[ 0.36348538, 0.24483321, 0.16114188, 0.23053953],
        [ \hspace{.1cm} 1. \hspace{1.1cm} , \hspace{.1cm} 0. \hspace{1.1cm} , \hspace{.1cm} 0. \hspace{1.1cm} , \hspace{.1cm} 0. \hspace{1.1cm} ]_{I}[0. , 0. , 1. , 0. ]]])
>>> R
array([[[-0.23311696, 0.58345008, 0.05778984, 0.13608912],
        [-0.07704128, 0. , -0. , 0. ][0. , 0.22419145, 0.23386799, 0.88749616],
        [-0.3691433, -0.27257846, 0.14039354, -0.12279697]][[-0.77924972, 0. , -0. , -0. ][ 0.47852716, -0.92162442, -0.43438607, -0.75960688][-0.81211898, 0.15189299, 0.8585924, -0.3628621],[ 0.35563307, -0. , 0.47038804, 0.92437709]],
       [[-0.4051261, 0.62759564, -0.20698852, 0.76220639],\begin{array}{cccccccc}[-0.9616136&\,&-0.39685037,&\,&0.32034707,&\,&-0.41984479]\,,\cr &-0.13716313,&\,&0. &\,&\,&\,&-0. &\,&\,&\,&\,&-0. &\quad\end{array}\, -0.1 , -0. ],
        [0. , -0. , 0.55810204, 0. []])
>>> numpy.random.seed(0) # Needed to get the output below
>>> Psp, Rsp = mdptoolbox.example.rand(100, 5, is_sparse=True)
>>> len(Psp), len(Rsp)
(5, 5)
>>> Psp[0]
<100x100 sparse matrix of type '<... 'numpy.float64'>'
   with 3296 stored elements in Compressed Sparse Row format>
>>> Rsp[0]
<100x100 sparse matrix of type '<... 'numpy.float64'>'
   with 3296 stored elements in Compressed Sparse Row format>
>>> # The number of non-zero elements (nnz) in P and R are equal
>>> Psp[1].nnz == Rsp[1].nnz
True
```
#### <span id="page-36-0"></span>mdptoolbox.example.**small**()

A very small Markov decision process.

The probability transition matrices are:

```
| | 0.5 0.5 | |
  | | 0.8 0.2 | |
P = || | 0.0 1.0 | |
   | | 0.1 0.9 | |
```
The reward matrix is:

 $R = | 5 10 |$  $|-1$  2 |

> **Returns out** – out  $[0]$  is a numpy array of the probability transition matrices. out  $[1]$  is a numpy arrray of the reward matrix.

Return type tuple

```
>>> import mdptoolbox.example
>>> P, R = mdptoolbox.example.small()
```

```
>>> P
array([[[ 0.5, 0.5],
       [ 0.8, 0.2]],
       [ [ 0. , 1. ] ,[ 0.1, 0.9]]])
>>> R
array([[ 5, 10],
       [-1, 2]]
```
**CHAPTER 9**

**Indices and tables**

- <span id="page-38-0"></span>• *genindex*
- *modindex*
- *search*

Python Module Index

### <span id="page-40-0"></span>m

mdptoolbox, [17](#page-20-1) mdptoolbox.example, [30](#page-33-1) mdptoolbox.mdp, [17](#page-20-2) mdptoolbox.util, [28](#page-31-1)

# C

check() (in module mdptoolbox.util), [29](#page-32-2) checkSquareStochastic() (in module mdptoolbox.util), [29](#page-32-2)

# D

discount (mdptoolbox.mdp.MDP attribute), [20](#page-23-0)

### F

FiniteHorizon (class in mdptoolbox.mdp), [18](#page-21-2) forest() (in module mdptoolbox.example), [30](#page-33-7)

# G

getSpan() (in module mdptoolbox.util), [30](#page-33-7)

### I

isNonNegative() (in module mdptoolbox.util), [30](#page-33-7) isSquare() (in module mdptoolbox.util), [30](#page-33-7) isStochastic() (in module mdptoolbox.util), [30](#page-33-7)

### M

max\_iter (mdptoolbox.mdp.MDP attribute), [20](#page-23-0) MDP (class in mdptoolbox.mdp), [19](#page-22-1) mdptoolbox (module), [17](#page-20-3) mdptoolbox.example (module), [30](#page-33-7) mdptoolbox.mdp (module), [17](#page-20-3) mdptoolbox.util (module), [28](#page-31-2)

### P

P (mdptoolbox.mdp.MDP attribute), [20](#page-23-0) policy (mdptoolbox.mdp.MDP attribute), [20](#page-23-0) PolicyIteration (class in mdptoolbox.mdp), [21](#page-24-1) PolicyIterationModified (class in mdptoolbox.mdp), [22](#page-25-1)

# Q

QLearning (class in mdptoolbox.mdp), [23](#page-26-1)

# R

R (mdptoolbox.mdp.MDP attribute), [20](#page-23-0) rand() (in module mdptoolbox.example), [32](#page-35-1) RelativeValueIteration (class in mdptoolbox.mdp), [24](#page-27-1)

- run() (mdptoolbox.mdp.FiniteHorizon method), [19](#page-22-1)
- run() (mdptoolbox.mdp.MDP method), [20](#page-23-0)
- run() (mdptoolbox.mdp.PolicyIteration method), [22](#page-25-1)
- run() (mdptoolbox.mdp.PolicyIterationModified method), [22](#page-25-1)
- run() (mdptoolbox.mdp.QLearning method), [24](#page-27-1)
- run() (mdptoolbox.mdp.RelativeValueIteration method), [25](#page-28-1)
- run() (mdptoolbox.mdp.ValueIteration method), [26,](#page-29-0) [27](#page-30-1)
- run() (mdptoolbox.mdp.ValueIterationGS method), [28](#page-31-2)

### S

setSilent() (mdptoolbox.mdp.FiniteHorizon method), [19](#page-22-1) setSilent() (mdptoolbox.mdp.MDP method), [20](#page-23-0)

setSilent() (mdptoolbox.mdp.PolicyIteration method), [22](#page-25-1)

- setSilent() (mdptoolbox.mdp.PolicyIterationModified method), [22](#page-25-1)
- setSilent() (mdptoolbox.mdp.QLearning method), [24](#page-27-1)
- setSilent() (mdptoolbox.mdp.RelativeValueIteration method), [25](#page-28-1)
- setSilent() (mdptoolbox.mdp.ValueIteration method), [26,](#page-29-0) [27](#page-30-1)
- setSilent() (mdptoolbox.mdp.ValueIterationGS method), [28](#page-31-2)
- setVerbose() (mdptoolbox.mdp.FiniteHorizon method), [19](#page-22-1)
- setVerbose() (mdptoolbox.mdp.MDP method), [20](#page-23-0)
- setVerbose() (mdptoolbox.mdp.PolicyIteration method), [22](#page-25-1)
- setVerbose() (mdptoolbox.mdp.PolicyIterationModified method), [23](#page-26-1)
- setVerbose() (mdptoolbox.mdp.QLearning method), [24](#page-27-1)
- setVerbose() (mdptoolbox.mdp.RelativeValueIteration method), [25](#page-28-1)
- setVerbose() (mdptoolbox.mdp.ValueIteration method), [26,](#page-29-0) [27](#page-30-1)
- setVerbose() (mdptoolbox.mdp.ValueIterationGS method), [28](#page-31-2)
- small() (in module mdptoolbox.example), [33](#page-36-1)

T

time (mdptoolbox.mdp.MDP attribute), [20](#page-23-0)

V

V (mdptoolbox.mdp.MDP attribute), [20](#page-23-0) ValueIteration (class in mdptoolbox.mdp), [25](#page-28-1) ValueIterationGS (class in mdptoolbox.mdp), [27](#page-30-1) verbose (mdptoolbox.mdp.MDP attribute), [20](#page-23-0)